## **Juristische Suchtechnologien, Bibliothek/Rechtsbibliographie, Anonymisierung und Entscheidpublikation**

Benjamin Hägler Dipl. Ing. FH in Informatik, eMBA Leiter IT Weblawbenjamin.haegler@weblaw.ch

Franz KummerLehrbeauftragter Informatik und Recht, Universität Bern Mitinhaber Weblaw AGkummer@weblaw.ch

11. Magglinger Rechtsinformatikseminar 28.03.2011© Weblaw AG

# **Ablauf**

- 1. Kurzvorstellung Weblaw AG
- 2. Juristische Suchtechnologien Weblaw Search Technology (Lawsearch Enterprise Plus)
- 3. Bibliothekslösung / Rechtsbibliographie
- 4. Anonymisierung
- 5. Entscheidpublikation
- 6. Suchapplikation im Web
- 7. Architektur / Schnittstellen / Technologie
- 8. Fragen / Diskussion

# **1. Kurzvorstellung Weblaw AG**

#### **Von Juristen für Juristen**

- Seit 1997 an der Schnittstelle zwischen Internet, Informatik & Recht tätig
- 1999 Weblaw GmbH / 2006 Weblaw AG
- 2009 Niederlassung in Frankfurt, Deutschland
- 30 Mitarbeitende (März 2011)
- Führendes Schweizer Unternehmen im Bereich Rechtsinformatik und Informatikrecht
- Pionier im Bereich juristischer Suchtechnologien (Lawsearch, Lawsearch Enterprise Plus, Push-Service Entscheide, autom. Referenzerkennung von Gesetzgebung, Rechtsprechung und Literatur, Verschlagwortung, Verlinkung etc.)
- Neue Produkte: Lawsearch Enterprise Plus, Rechtsbibliographie und Bibliothekslösung, Entscheidpublikation und Suche, Jusletter IT

**Content & Edition** Jusletter Push-Service Lawsearch Richterzeitung **BFonline** Sozialhilferecht-Datenbank F-Books Podcasts Suchen-Finden-Überzeugen **Editions Weblaw** Shop

#### **Services**

www.weblaw.ch

Lawiobs Veranstaltungskalender Linkliste Per§onalia Network Campus Book's Inn **Support Downloads** Werbung

#### **Technology**

Unternehmen Lawsearch Produkte und Services Websites

#### **Education**

Aktuelle Kurse Konditionen Referenzen

#### **Consulting**

Informatikrecht Praxis Ratgeber Escrow

# **2. Juristische Suchtechnologien - Weblaw Search Technology (Lawsearch Enterprise Plus)**

Single Point of Entry

- 1. Dezentrale Information **zentralisierte Suche** (single point of search)
- 2. Vom **Umgang mit Texten** (Automatismen)
	- 1. Referenzerkennung (Auswertung der Texte) Gesetzgebung / Rechtsprechung / Literatur (Bd/Kt/Int.)
	- 2. Verlinkung und Linkverwaltung
	- 3. Annotation
	- 4. Mehrsprachigkeit

# 2.a Lawsearch Enterprise Plus: Single Point of Search

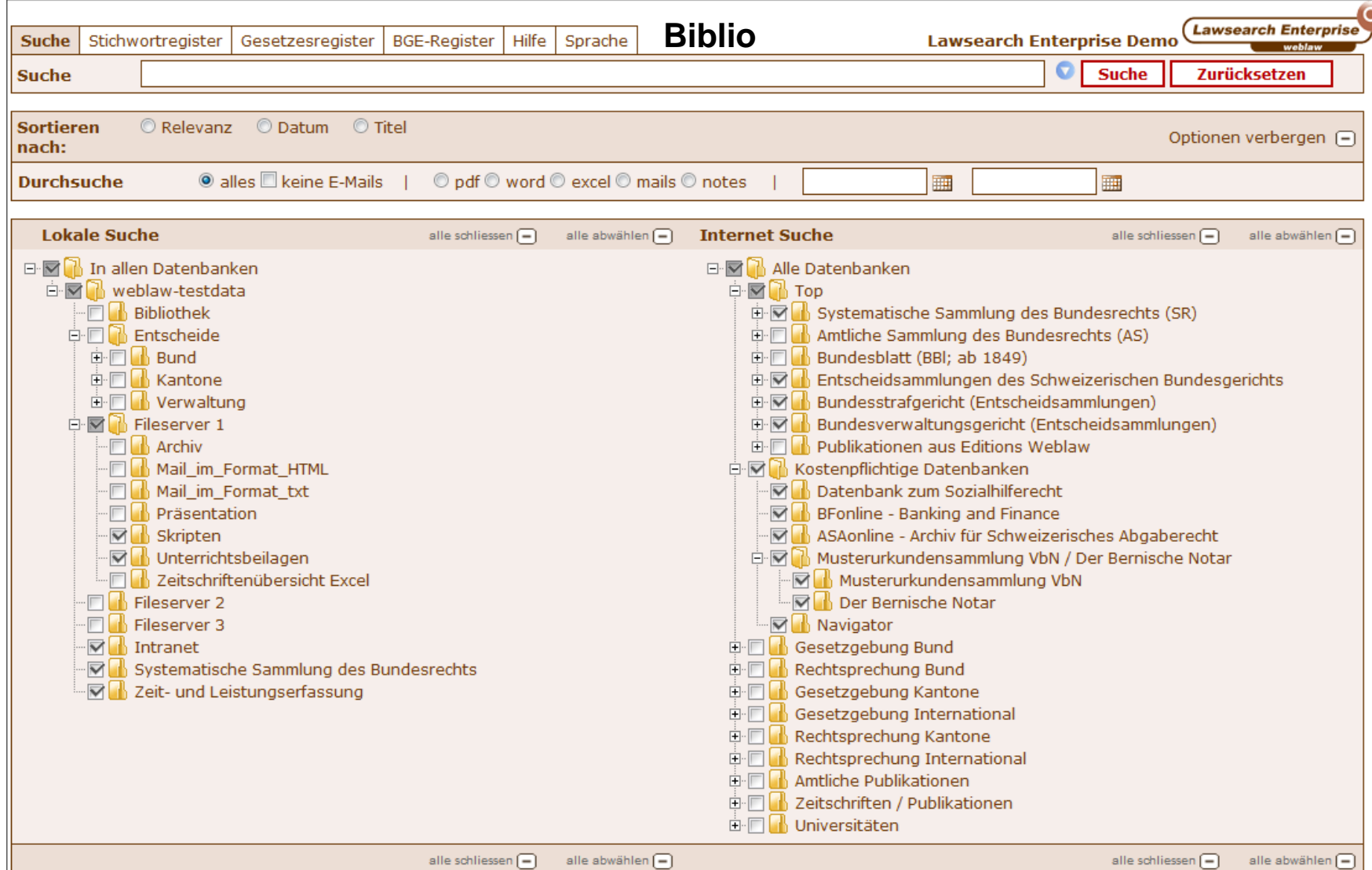

Demo: http://le-demo.weblaw.ch

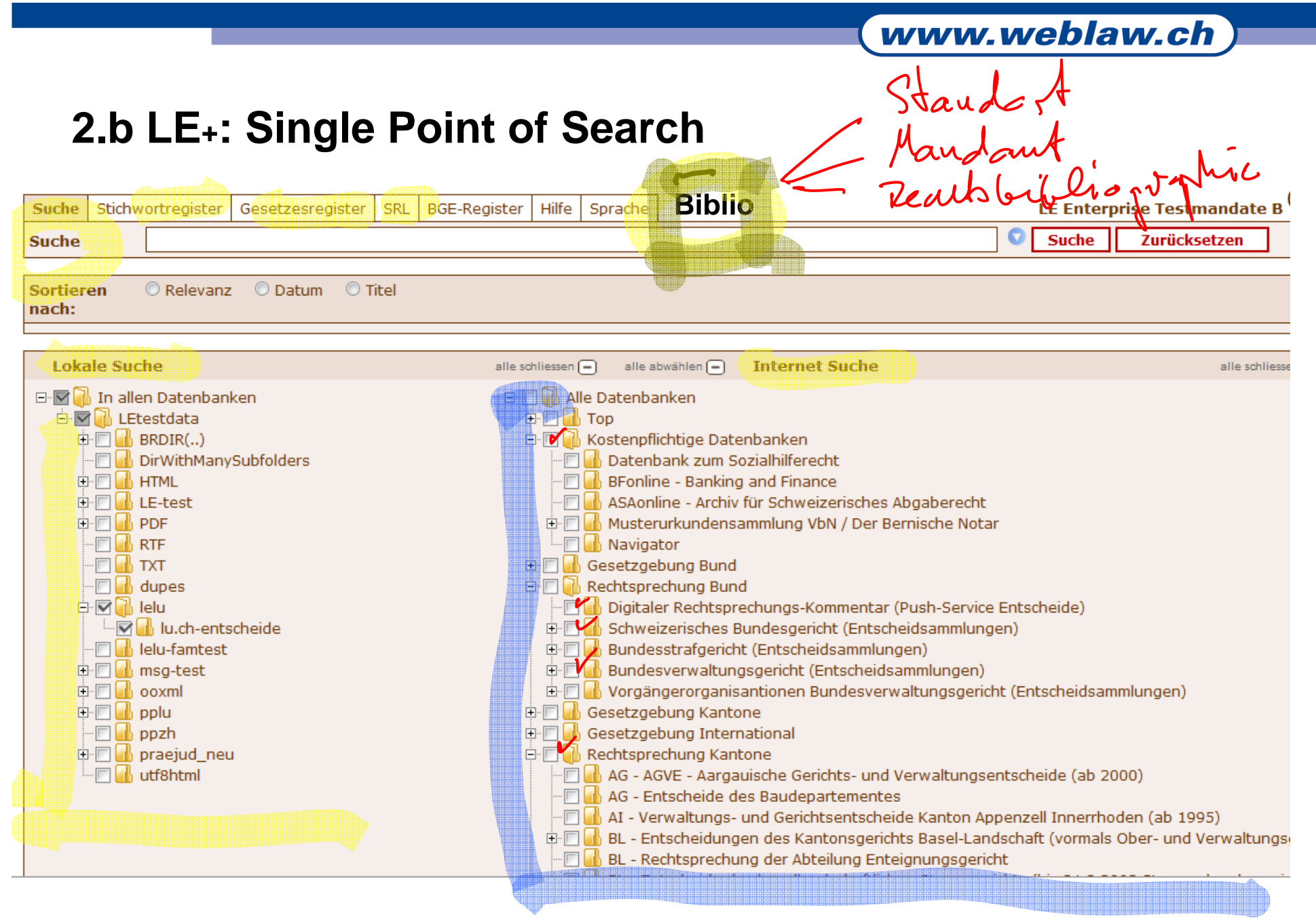

# **2.c Zentraler Informationszugang / Suche**

- • **Lawsearch Enterprise (Suche in den eigenen Dateien bzw. Dateninseln):**
	- Fileserver
	- Intranet
	- DMS / CRM (Adressdatenbank, Lotus Notes, Livelink etc.)
	- Zeit- und Leistungserfassung (Vertec, Winjur etc.)
	- Metadaten und Files aus Geschäftskontrolle
	- Muster- oder Knowhow-Sammlungen / Vorlagen
	- Präjudizien
	- Etc.

•

#### •**Lawsearch Enterprise Plus (kombinierte Suche)**

Unentgeltliche jur. Suchmaschine Lawsearch (150 frei zugängliche Quellen) (Link) kombiniert mit einer Suche in ausgewählten passwortgeschützten Datenbanken

 Integration der **Weblaw Bibliothekslösung sowie der Rechtsbibliographie** (Referenzerkennung, Verlinkung mit Bibliothekslösung)

# **2.d Unterschiedliche Zugriffsmöglichkeiten auf Texte**

- Volltextsuche ("intelligentes" Suchfeld)
	- Verwendung der Referenzerkennung
	- – Integration eines 4-sprachigen Thesaurus (Jurivoc, Soziovoc, etc. eigene Begriffslisten oder Thesauri)
	- Mehrsprachige Artikelrecherche (ZGB / CC)
	- –Berücksichtigung der "Artikelstruktur" (Art. 2 ZGB oder Art. 2 Abs. 2 ZGB etc.)
- Zugriff via Stichworte / Mehrsprachigkeit
- Zugriff via Normen aus Erlassen (Mehrsprachigkeit)
- Zugriff via Entscheidreferenzen
- Diverse weitere Referenzen: AS / VPB / BBl / kantonale Normen und Erlasse / Entscheidzitate / Literatur

## www.weblaw.ch

# 2.e Resultatseite

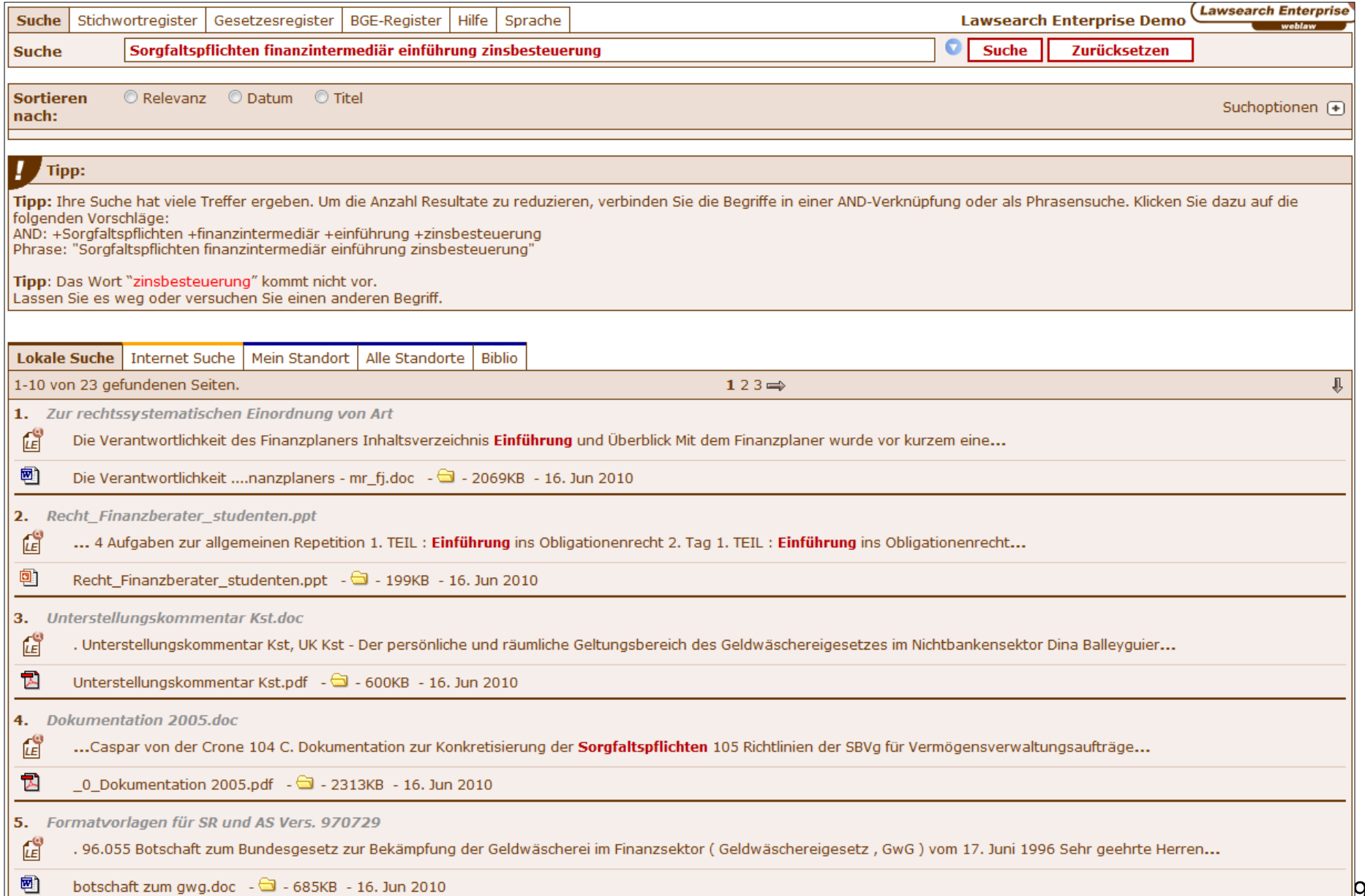

# 2.f Original vs Cache

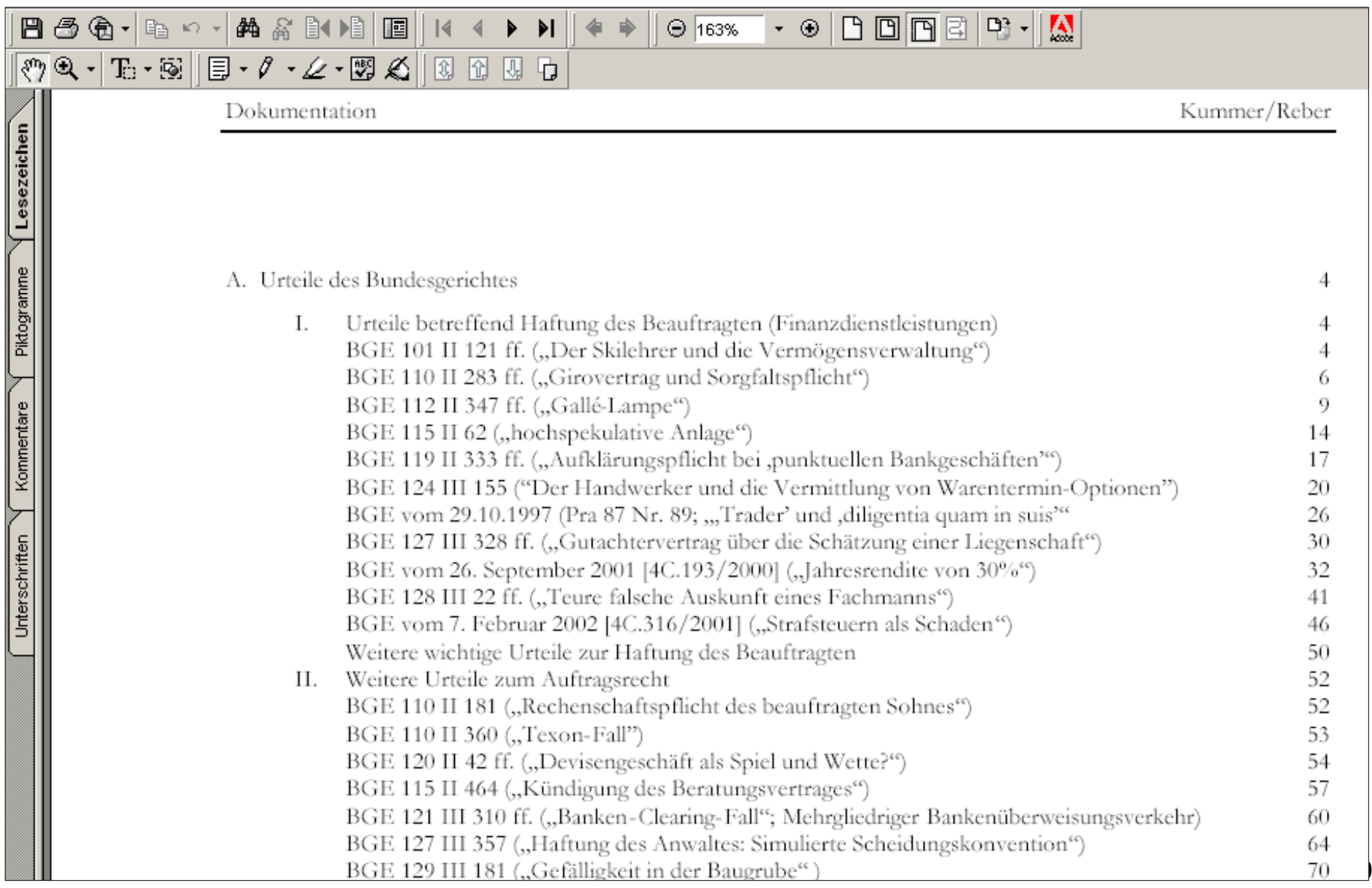

#### www.weblaw.ch

## 2.g Struktur - Veredelung von Texten

#### Die I. Beschwerdekammer zieht in Erwägung:

 $\mathbf{1}$ .

1.1 Gegen Amtshandlungen und wegen Säumnis des Bundesanwalts ist die Beschwerde nach den Vorschriften der Art. 214 ffZl. BStP an die I. Beschwerdekammer des Bundesstrafgerichts zulässig (Art. 105 <sup>bis</sup> Abs. 20 BStP i.V.m. Art. 28 Abs. 1 lit. aM SGG und Art. 9 Abs. 2 des Reglements vom 20. Juni 2006 für das Bundesstrafgericht; SRD 173.710). Die gegen eine Amtshandlung gerichtete Beschwerde ist innert fünf Tagen, nachdem der Beschwerdeführer von ihr Kenntnis erhalten hat, einzureichen (Art. 2170 BStP). Die Beschwerde steht den Parteien und einem jeden zu, der durch eine Verfügung oder durch die Säumnis des Bundesanwalts einen ungerechtfertigten Nachteil erleidet (Art. 214 Abs. 2<sup>12</sup> BStP). Die I. Beschwerdekammer des Bundesstrafgerichts prüft wie zuvor die Anklagekammer des Bundesgerichts die Zulässigkeit der bei ihr eingereichten Rechtsmittel von Amtes wegen und mit freier Kognition (Entscheid des Bundesstrafgerichts BB.2005.4 vom 27. April 2005 E. 1.2 mit Hinweisen).

1.1.1 Streitgegenstand ist vorliegend das Schreiben der Beschwerdegegnerin vom 3. Dezember 2008, mit dem diese die Bezahlung der gestellten Rechnungen vom 27. November 2008 ablehnt (act. 1.1, Beilage 2). Vorab ist zu prüfen, ob dieses Schreiben bzw. die darin enthaltene Weigerung eine Amtshandlung im Sinne von Art. 105 bis<sup>12</sup> BStP darstellt, welche die Beschwerdeführerin zur Beschwerde gemäss Art. 214 ff 7. BStP berechtigt.

Nach Auffassung der Beschwerdeführerin stellt das Ablehnungsschreiben der Beschwerdegegnerin vom 3. Dezember 2008 eine anfechtbare Verfügung im Sinne von Art. 5 Abs. 12 VwVG dar, gegen die gemäss Art. 312 des Bundesgesetzes über das Bundesverwaltungsgericht (Verwaltungsgerichtsgesetz, VGG; SRZ 172.32) die Beschwerde an das Bundesverwaltungsgericht gegeben ist, und keine Amtshandlung im Sinne von Art. 105 <sup>bis⊠</sup> BStP. Zur Begründung führt sie aus, sie sei in keiner Weise an dem der Überwachungsmassnahme zugrunde liegenden Strafverfahren beteiligt und habe in diesem auch keine eigenen Interessen. Sie wisse nicht einmal, wer Angeschuldigter des Strafverfahrens sei. Erstinstanzliche Verfügungen im Bereich der Überwachung von Fernmeldediensten könnten mit Beschwerde beim Bundesverwaltungsgericht angefochten werden, welches am 1. Januar 2007 die Rekurskommission für Infrastruktur und Umwelt (REKO/INUM) abgelöst habe. Das gegenständliche Verfahren betreffe die Entschädigung einer Überwachungsmassnahme, weshalb der verwaltungsrechtliche Instanzenzug und nicht das Bundesstrafverfahren einzuschlagen sei.

Die Beschwerdegegnerin macht ihrerseits unter Hinweis auf Art. 105 <sup>bis</sub><sup>7</sup> und Art. 214<sup>2</sup> BStP geltend, das Bundesstrafgericht sei zur</sup> Beurteilung der Sache zuständig. Sie behauptet, die Frage der sachlichen Zuständigkeit sei mit der Rechtsvertreterin der Beschwerdeführerin besprochen worden. Diese habe die Beschwerde darauf bewusst beim nicht zuständigen Bundesverwaltungsgericht eingereicht, um so die kurze 5-tägige Frist von Art. 2170 BStP zu umgehen, die für Beschwerden gegen Amtshandlungen der Bundesanwaltschaft gilt, und in den Genuss der 30-tägigen Beschwerdefrist in Verwaltungsrechtsstreitigkeiten zu kommen (Art. 502 VwVG)

1.1.2 Die Schwierigkeiten bei der Beurteilung der rechtlichen Natur des Schreibens der Beschwerdegegnerin vom 3. Dezember 2008 <u>aus ihrar Stallung als Strafvarfolgungshahörda. Als solcha üht sia Ivaina Rachtsprachu</u>

#### Referenzerkennung: Gesetze / Rechtsprechung / Literatur

(Stellungnahme zum Bericht der Geschäftsprüfungskommission des Nationalrates (GPK-N) vom 5. September 2007 betreffend Überprüfung der Funktion der Srafverfolgungsbehörden des Bundes, Gutachten vom 1. November 2007, VPB n. 2008.8, S. 6 mit

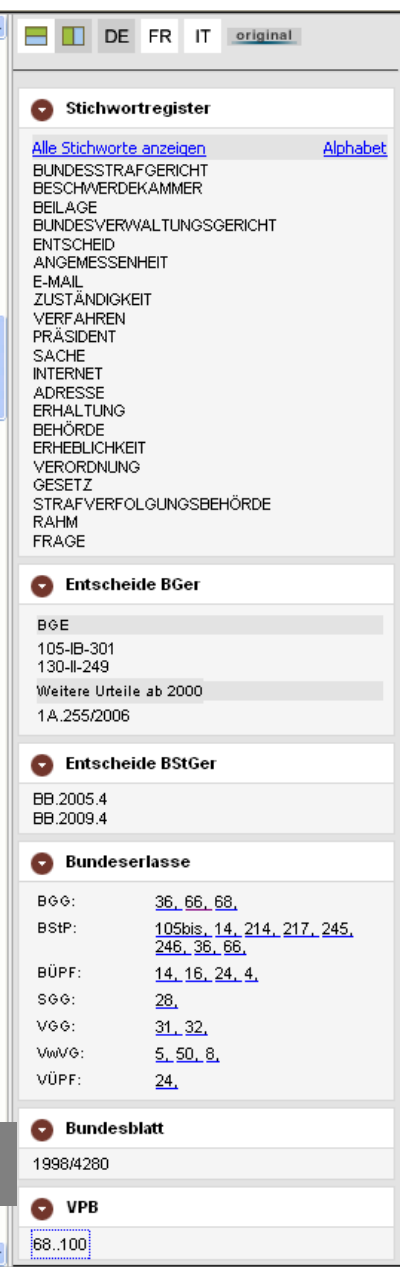

# **2.h Referenzerkennung / Verlinkung Gesetzgebung**

#### **Erlasse (Normen) / Gesetzgebung**

 **SR:** Erlasserkennung anhand SR-Nummer, Erlasstitel, Kurztitel, Abkürzung in Kombination mit Normstufen (Art., Abs., Ziff., lit. / Buchstabe); verlinkt ist die aktuelle Fassung, der Link zielt auf die Norm. Soweit erfasst werden Erlasse erkannt, welche nicht mehr in Kraft sind. Der Link zielt auf eine Informationsseite.

- **AS**: verlinkt ab 1999
- **BBl:** verlinkt ab 1848
- Amtliches Bulletin (**AB**)
- **SAR:** Systematische Sammlung des Aargauischen Rechts, Erlasserkennung anhand SAR-Nummer, Erlasstitel, des Kurztitel, Abkürzung in Kombination mit den Normstufen [ §, Abs., Ziff., lit.]; verlinkt ist die aktuelle Fassung, der Link zielt auf den Erlass. Soweit erfasst werden Erlasse erkannt, welche nicht mehr in Kraft sind. Der Link zielt auf eine Informationsseite.
- Zürich, Luzern, Wallis (iB), Bern (iB),Graubünden (iB), Fribourg (iB) etc.
- Erlasse des aktuellen **dt. Bundesrechts** (Abkürzungen, Titel) auf allen Stufen, inkl. Verlinkung.
- Schema Richtlinien **Eurlex** (ohne Verlinkung)

# **2.i Referenzerkennung / Verlinkung Rechtsprechung und Literatur**

#### **Entscheide**

- BGE und Urteile ab 2000 mit Dossiernummern des BGER (verlinkt ab 1875)
- TPF [amtl. Sammlung] und Urteile mit Dossiernummern des BSTGER
- BVGE [amtl. Sammlung] und Urteile mit Dossiernummern des BVGER

### **Literatur bzw. weitere Quellen**

- Verwaltungspraxis der Bundesbehörden (VPB; verlinkt ab 1987)
- Archiv für Schweizerisches Abgaberecht (ASA; verlinkt ab Band 68, PW erforderl.)
- Bfonline.ch Banking and Finance (PW) (Titel und Kurztitel sowie die erfassten Abkürzungen wie EBK- oder FINMA-Rundschreiben etc.)
- Jusletter (PW)
- RPW (Recht und Politik des Wettbewerbs; verlinkt ab Heft 2, 1997)
- AGVE (Aargauische Gerichts- und Verwaltungsentscheide, ab 2000)
- Semaine Judiciare (SJ, inkl. Konkordanztabellen)
- Die Praxis (Pra, inkl. Konkordanztabellen)
- EBK und FINMA-Mitteilungen sowie Rundschreiben
- Alle relevanten Zeitschriften in der Schweiz (50)
- offen: Monographien

Zum Ganzen siehe Factsheet

# 2.j LE + Resultatseite (Laschen)

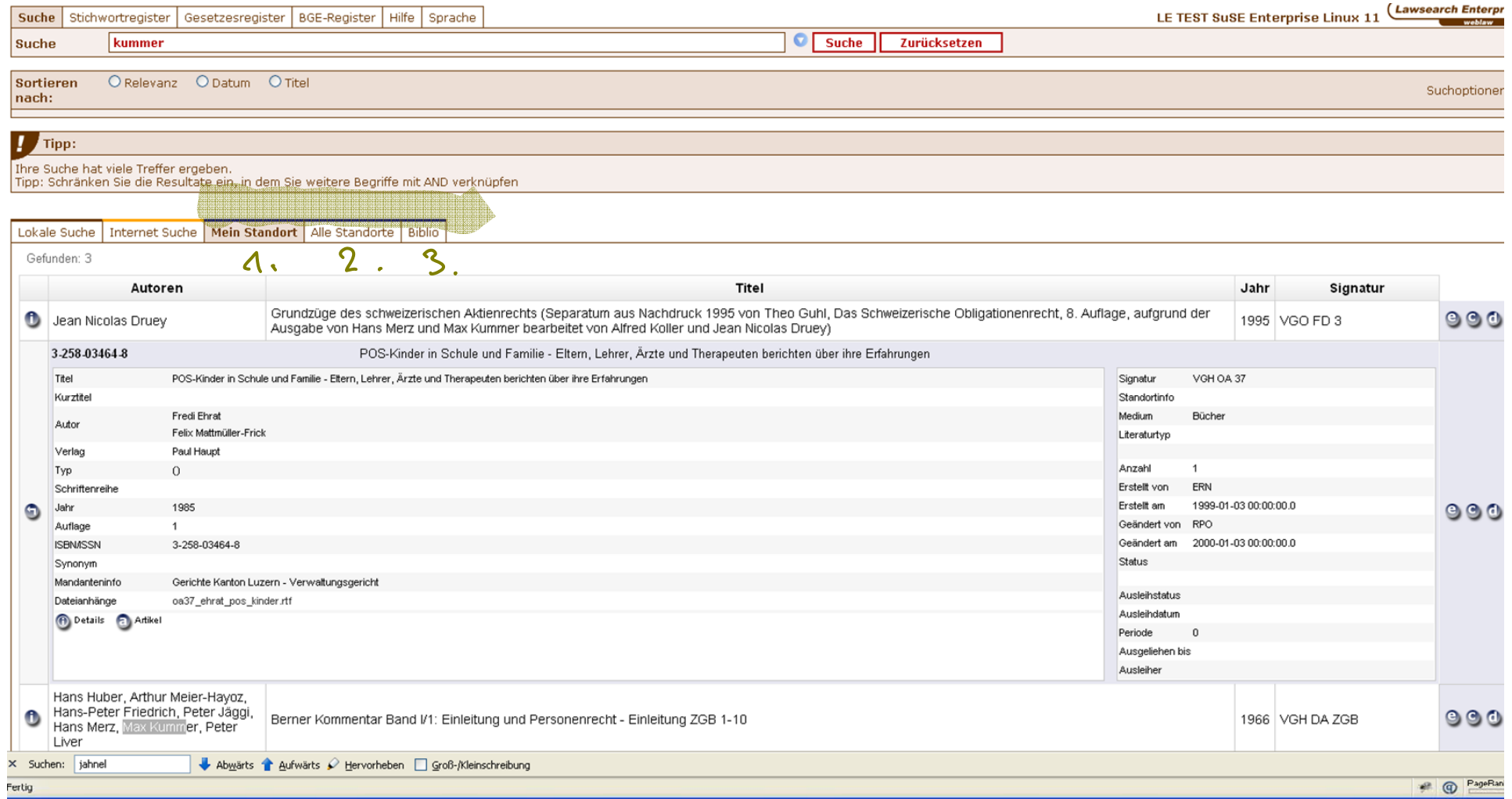

# **3. Bibliothekslösung / Rechtsbibliographie**  Applikation / Rollen / Funktion / Inhalte

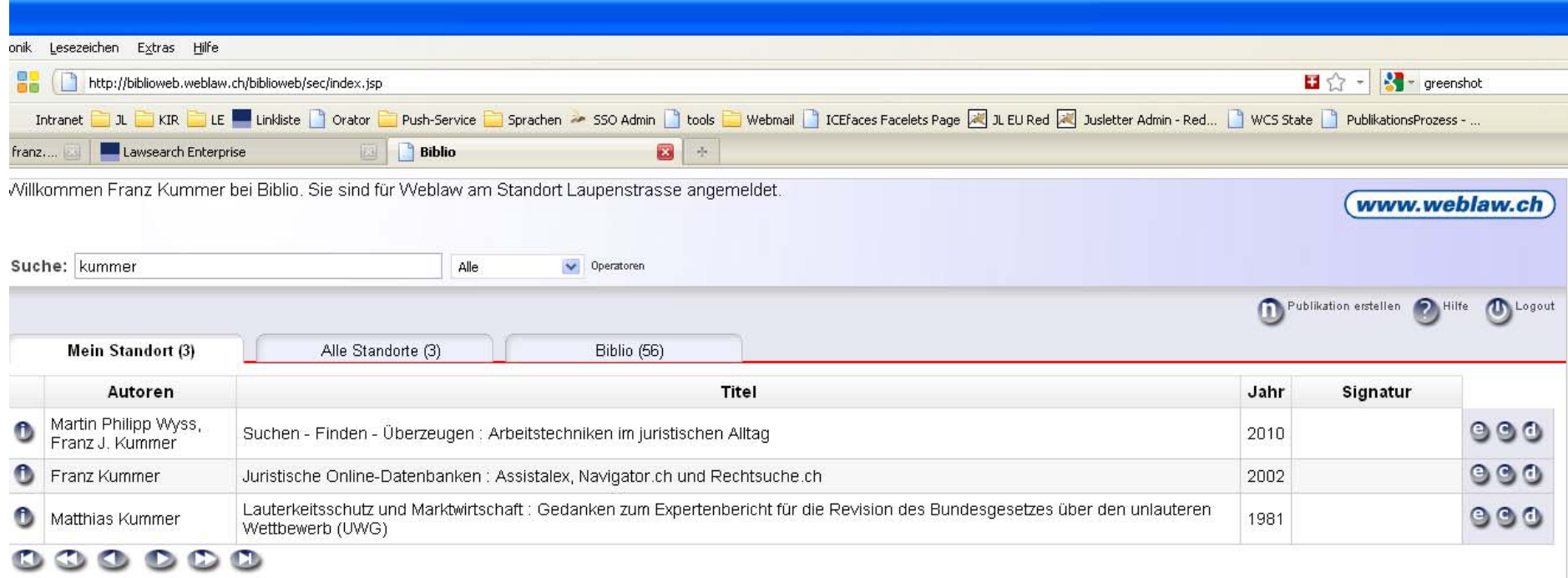

**Suchresultat: mein Standort / alle Standorte (Mandant) / Rechtsbibliographie**

(c)2010 Weblaw AG | CyberSquare | Laupenstrasse 1 | 3008 Bern | T +41 31 380 57 77 | F +41 31 380 57 78 | E-Mail info@weblaw.ch

Demo: http://biblioweb.weblaw.ch/biblioweb/login.faces

# **3.a Biblio: Detailansicht Publikation im Hauptkatalog**

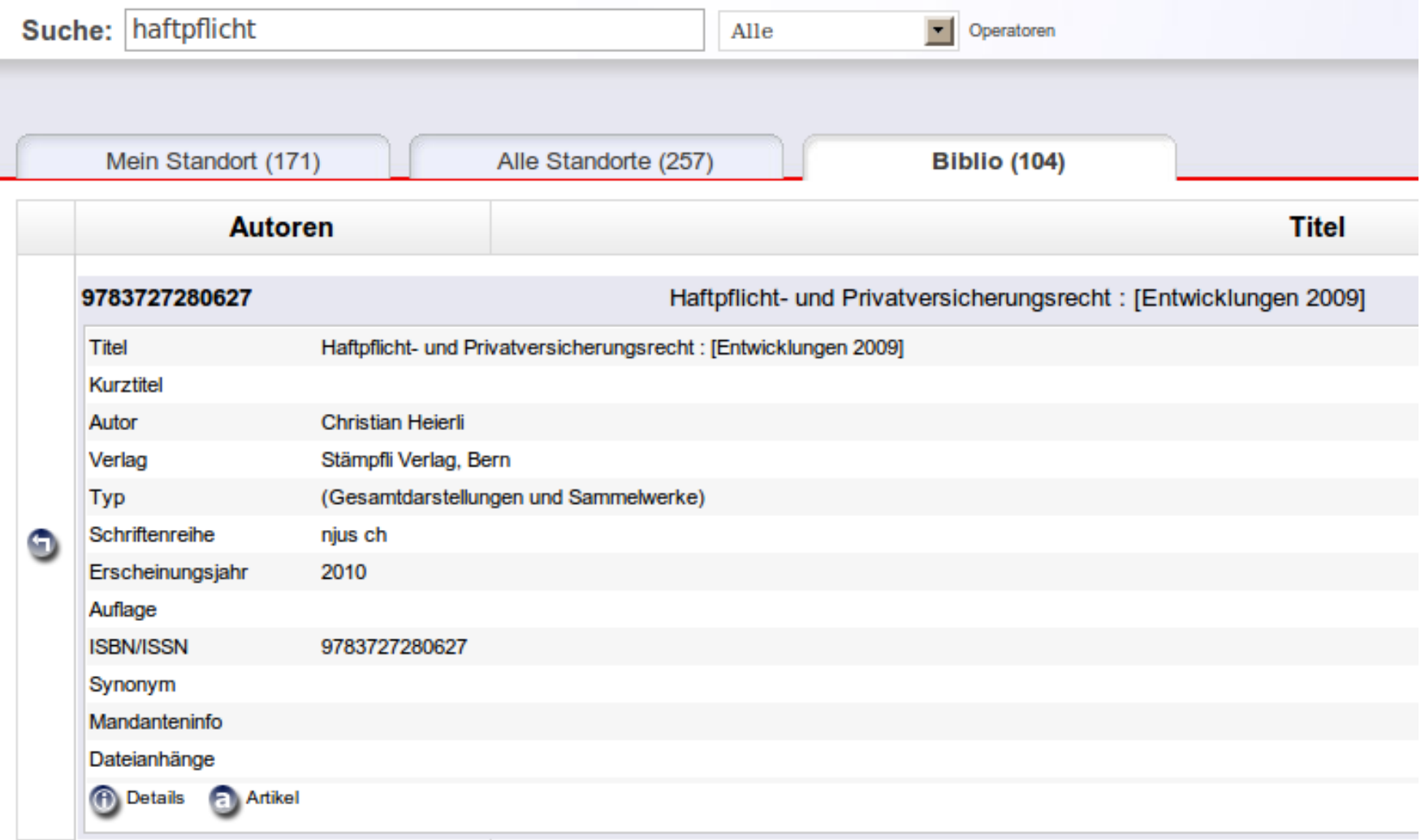

## www.weblaw.ch

# 3.b Biblio: Editieren

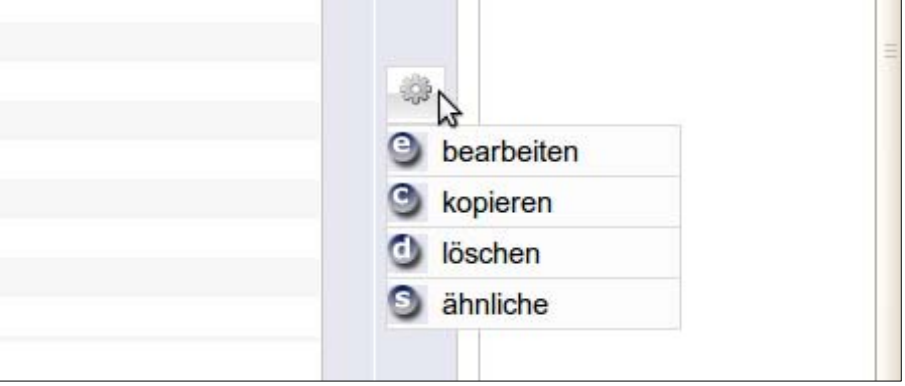

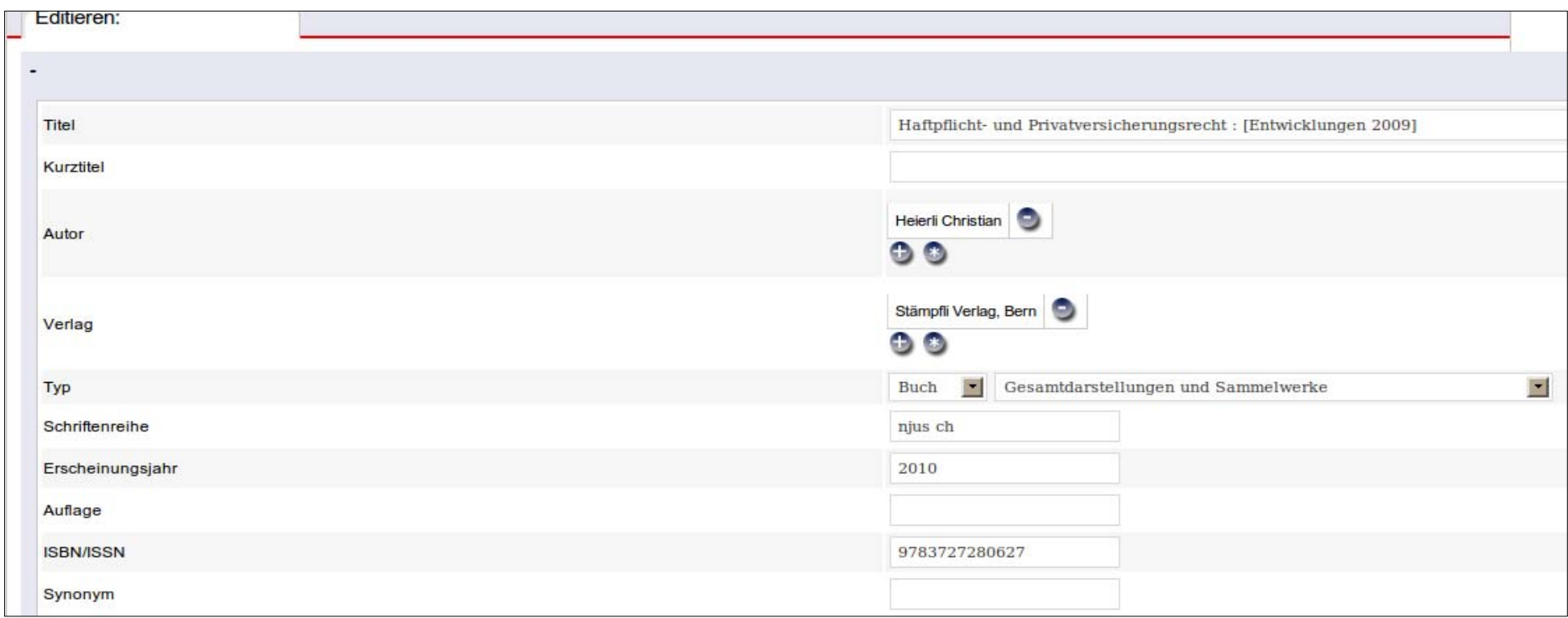

# **3.c Literatur-Referenzen**

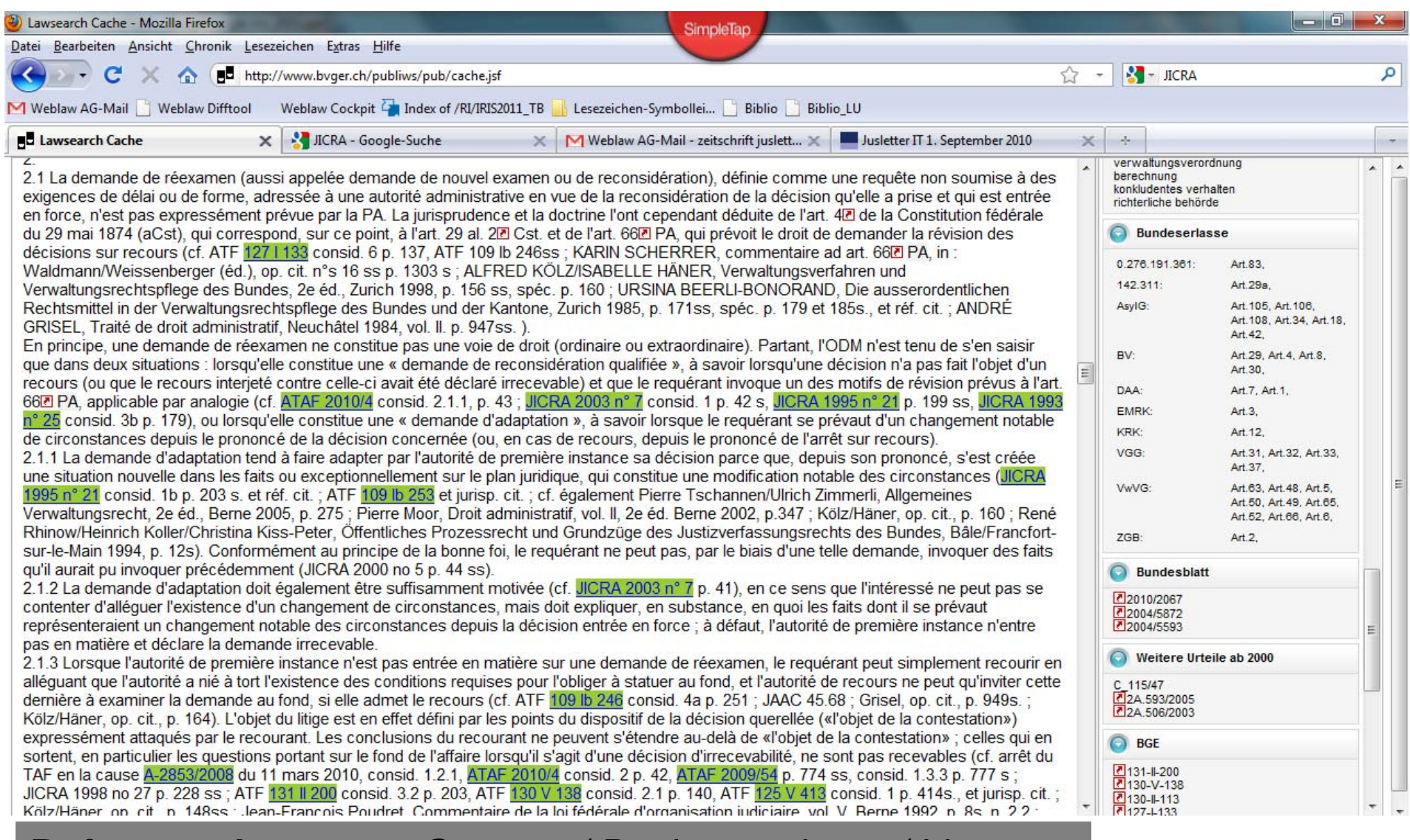

**Referenzerkennung:** Gesetze / Rechtsprechung / Literatur

# www.weblaw.ch **3.d Verbindung zw. Rechtsbibliographie / Bibliothek und (unstrukturierten) (Voll-)Texten I**

- Aus Rechtsbibliographie oder Bibliothek auf:
	- Direkte Links auf freie Angebote (automatisiert)

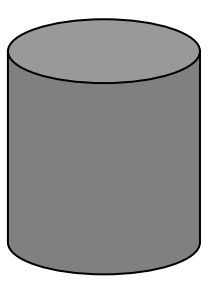

- Deeplinks in kommerzielle Angebote (automatisiert oder manuell gesetzte Links)
- –Upload von Inhaltsverzeichnissen
- – Upload von Volltexten
	- Inhaber der entspr. Immaterialgüterrechte (Freischaltung möglich)
	- Nutzungsberechtigung innerhalb eines Mandaten (entspr. Formular bei der Suisa)
- Von unstrukturierten Texten auf:

–

…

# www.weblaw.ch **3.d Verbindung zw. Rechtsbibliographie / Bibliothek und (unstrukturierten) (Voll-)Texten II**

- •Aus Rechtsbibliographie oder Bibliothek auf:
- 

• Von unstrukturierten Texten auf:

**Links of the Common** 

….

- and the state of the Direkte Links auf freie Angebote (automatisiert)
- and the state of the Deeplinks in kommerzielle Angebote (automatisiert aber parametrisiert d.h., customer driven")
- **Links of the Company** Link in die Rechtsbibliographie
- **Links of the Company**  Link in die Bibliothekslösung
	- Standort Literatur
	- Zugriff auf Volltext
- Volltexte / IVZ: Referenzerkennung und automatisierte Annotation plus: autom. erstellte Publikationsverzeichnisse (Autorensites)

# **4.a Anonymisieren: Systemübersicht**

- Eine anonymisierte Fassung wird angelegt und die entsprechenden Metadaten an die Vorlage "übermittelt". 1
- Der Anonymisieren-2Aufgabenbereich übermittelt die nummerierte Wortliste und Metainformationen an den Anonymisierungsservice.
- Der Anonymisierungsservice 3erstellt eine Liste mit Wortnummern (ab V2.0 sind es 2 Listen: sichere und wahrscheinliche Treffer) und retourniert diese an das Aufgabenbereich.

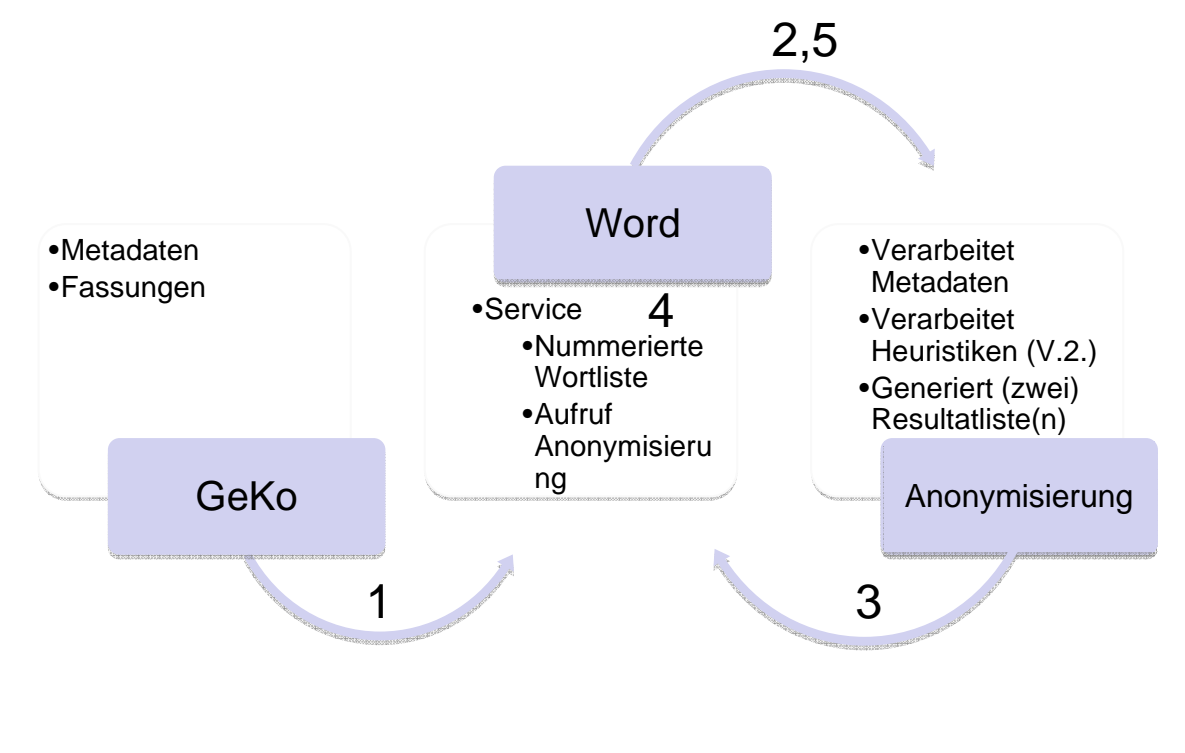

- 4 Im Word werden die entsprechenden Stellen direkt im Text markiert und für die Anonymisierung vorgeschlagen. Die Treffer können bestätigt oder abgelehnt werden. Mit dem Abschluss der Anonymisierung werden die Markierungen entfernt.
- Der Benutzer übermittelt eine Liste von Suchbegriffen, die auch zur Anonymisierung vorgeschlagen werden sollen. Der Anonymisierungsservice retourniert die entsprechende Wortliste. 5

# **4.b Anonymisieren: Prozess**

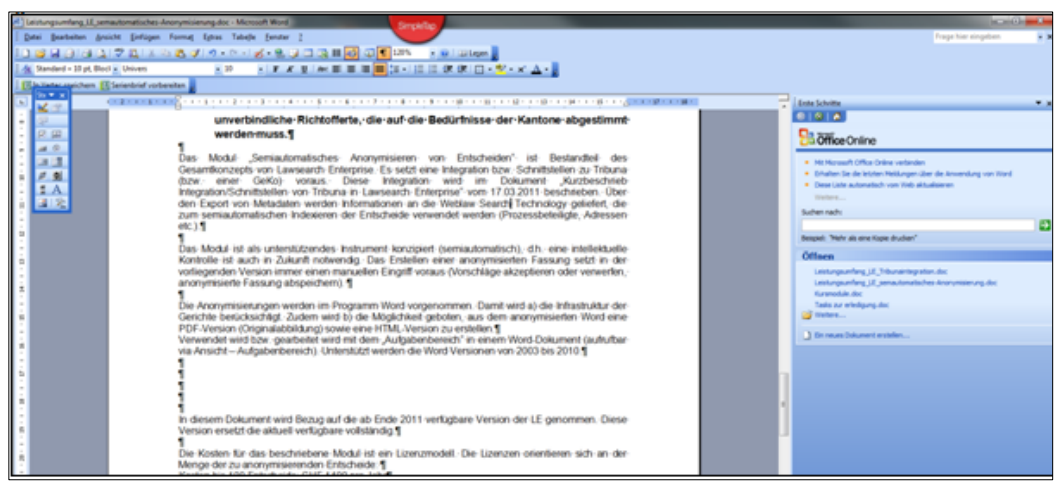

- 1. Der Benutzer startet Word und öffnet den Aufgabenbereich "Anonymisieren" (Ansicht – Aufgabenbereich – Reiter Anonymisieren)
- 2. Die zu anonymisierenden Worte werden gemäss Klassifizierung markiert.
- 3. Der Anonymisierungsservice schlägt direkt einen Anonymisierungswert vor. Dieser kann manuell angepasst werden.
- 4. Der Benutzer entscheidet entweder jede Fundstelle manuell zu akzeptieren oder eine Liste auf einmal zu akzeptieren oder abzulehnen.
- 5. Fehlt ein Begriff gänzlich in den Listen, können dem Anonymisierungsservice weitere Begriffen übergeben werden, die anonymisiert werden sollen.
- 6. Sind alle Fundstellen akzeptiert oder abgelehnt, kann die Anonymisierung abgeschlossen werden. Die entsprechenden Werte werden in einer neuen Word-Version gespeichert und die Markierung entfernt.
- 7. Die neue Word-Version ist die Ausgangsdatei für die Erstellung eines PDF oder einer HTML-Version für die Webpublikation.

# **5.a Publikation von Entscheiden / Suchapplikation**

- Anbindung an GeKo oder Upload Tool (ceterum)
- Kurzdemo: ceterum.weblaw.ch (bstger)
- Entscheidkriterien:
	- Automatismen?
	- Arbeitsumgebung?
	- Kosten
	- Aufwand
- Demo Suchapplikation:
	- Bstger
	- Bvger

# **5.b Upload Tool /ceterum.weblaw.ch**

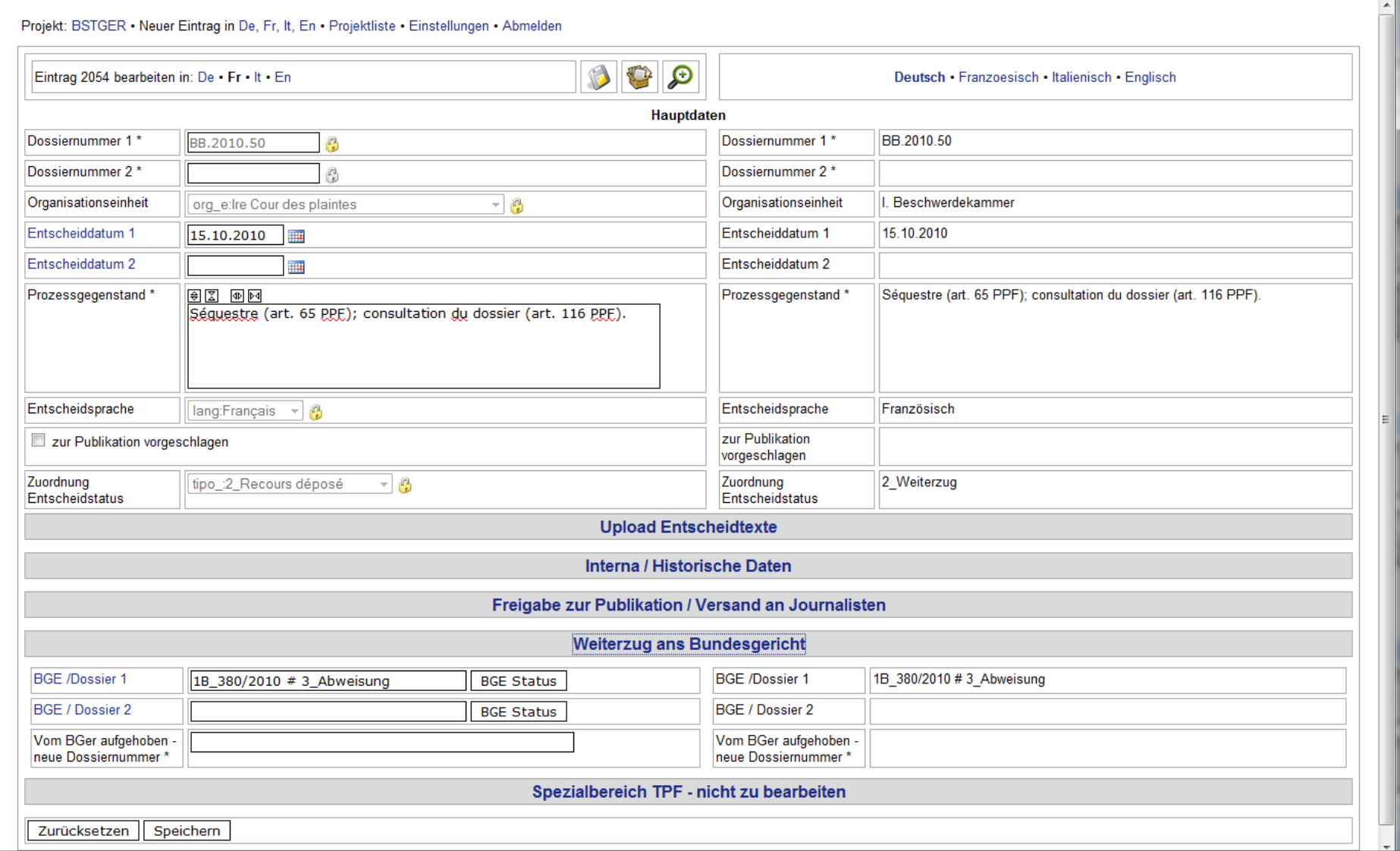

# **6. Suchapplikation im Web**

- $\bullet$ bstger.weblaw.ch – Demo (<u>Link</u>)
- www.bvger.ch Demo (<u>Link</u>)

# **7 Architektur / Schnittstellen / Technologie**

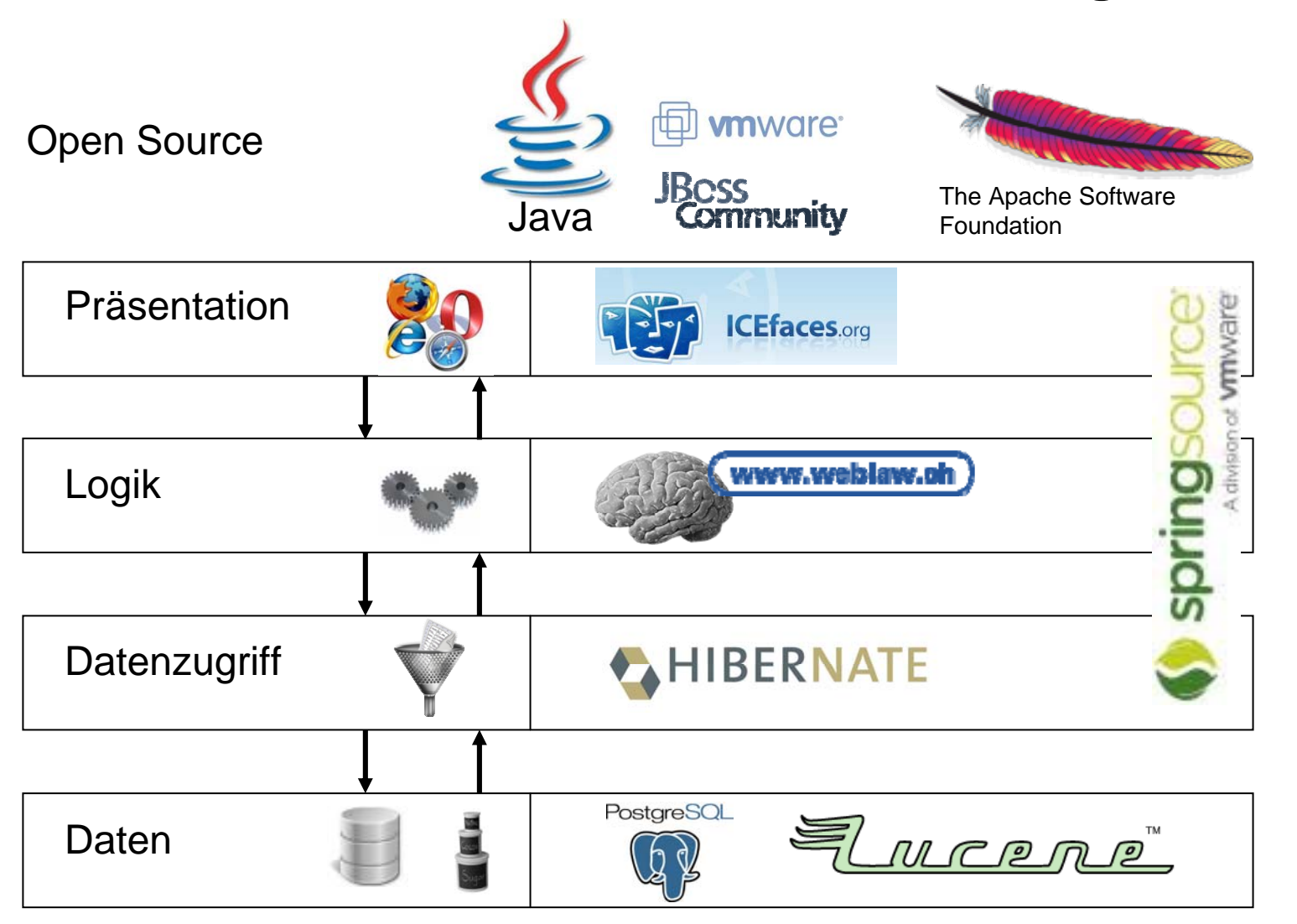

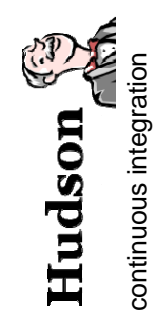

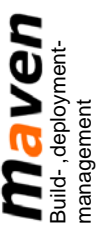

# **7.a Schnittstellen Daten**

#### **Ablauf: Indexierung Daten**

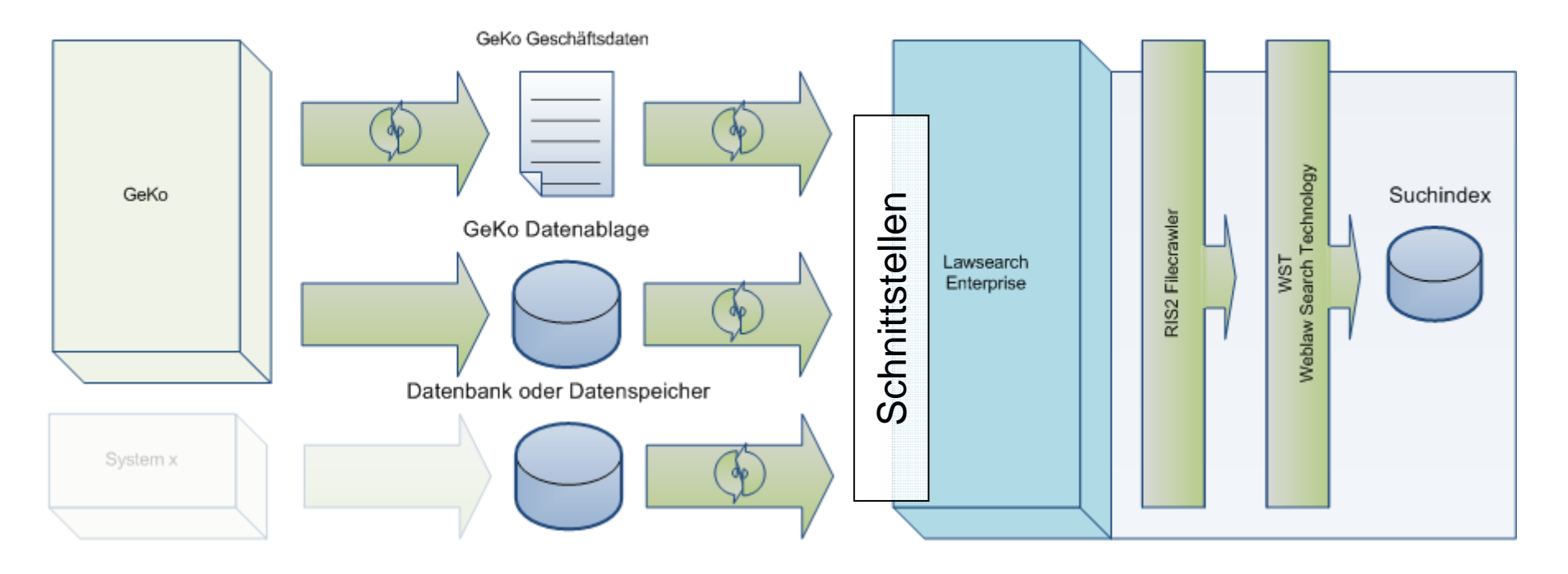

www.weblaw.ch

# **7.b Schnittstellen Autorisierung / Benutzer**

#### Ablauf: Recherche (Authorisierung)

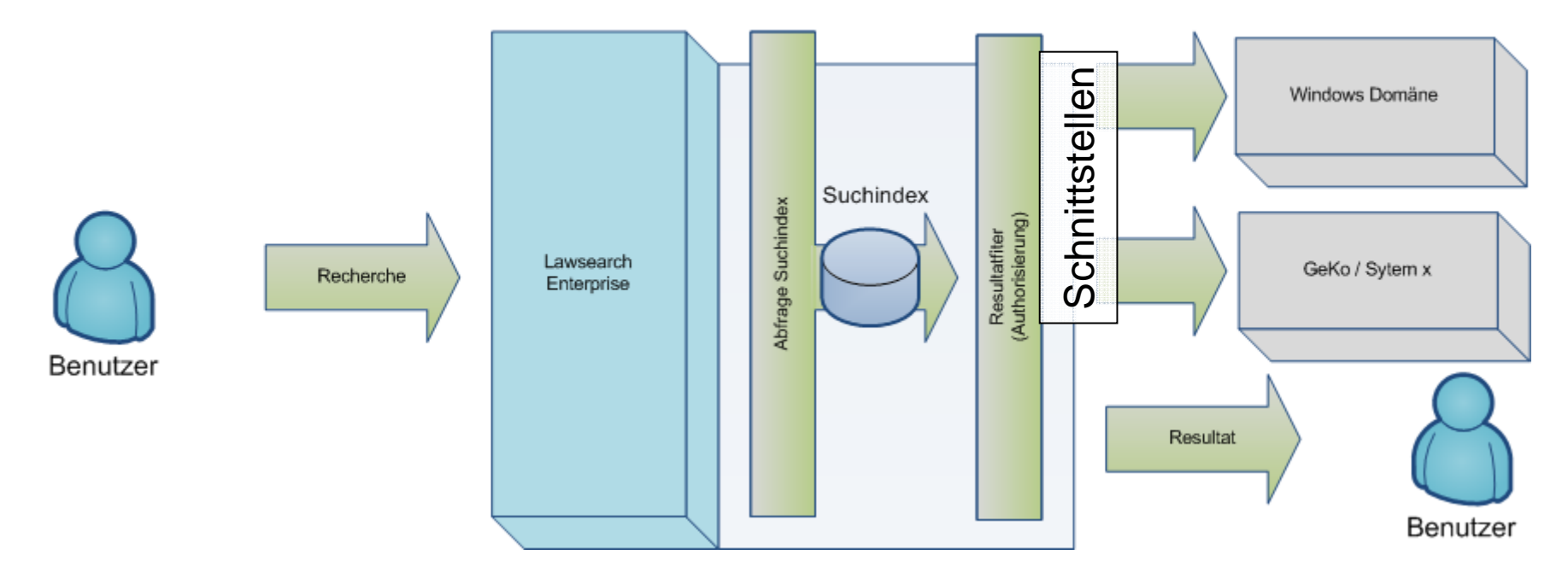

## **7.c Schnittstellen Module**

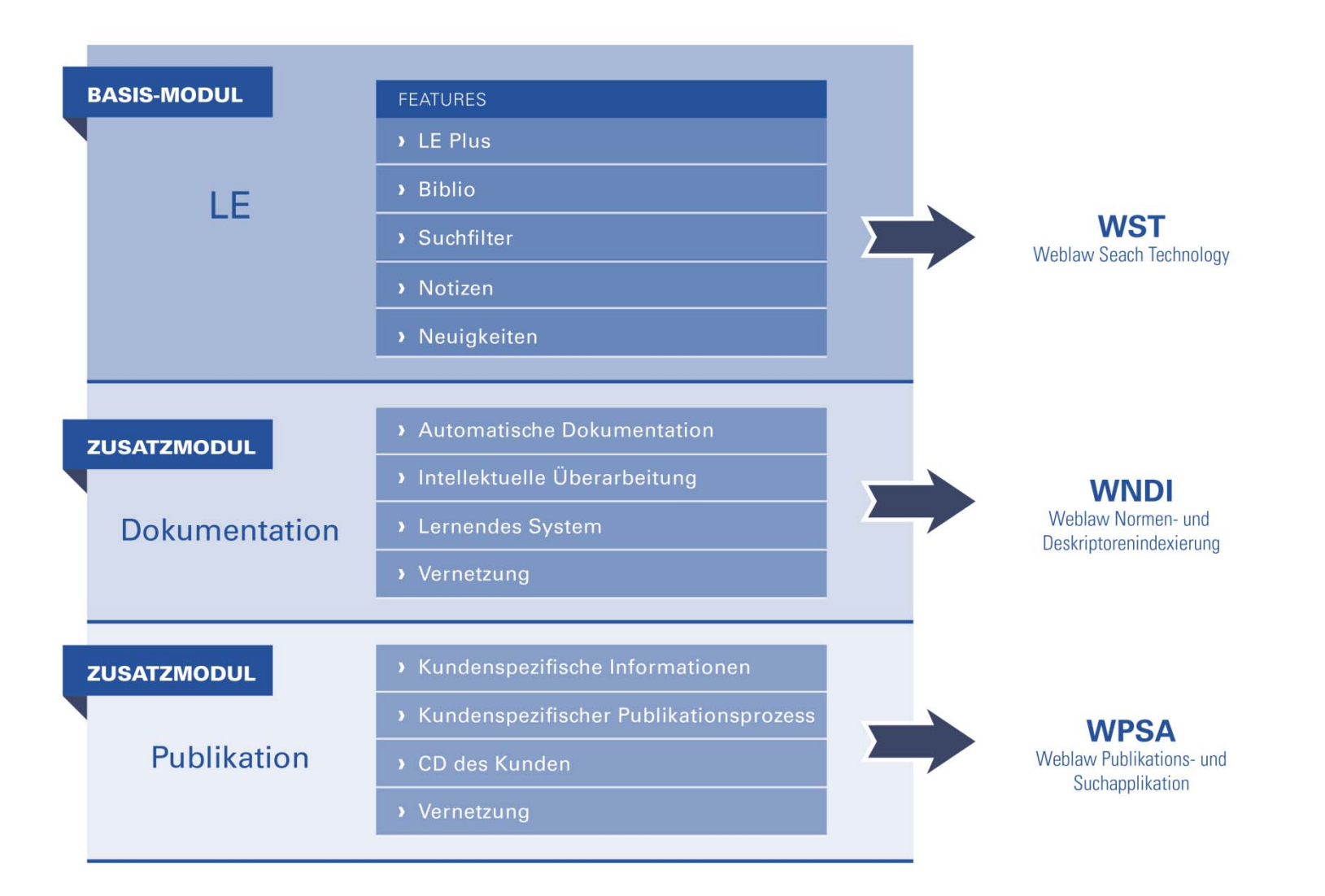

**8. Fragen / Diskussion**

Herzlichen Dank für Ihre Aufmerksamkeit

benjamin.haegler@weblaw.ch kummer@weblaw.ch